**QtdSync Кряк Product Key Full Скачать бесплатно**

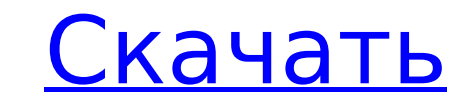

## **QtdSync Crack + License Keygen (April-2022)**

QtdSync — это графический пользовательский интерфейс для rsync, разработанный для того, чтобы дать вам оболочку Windows для rsync, что очень полезно, если вы не используете инструменты \*nix для резервного копирования, но синхронизации rsync. QtdSync — это графический интерфейс для rsync, который позволяет: - выберите папку для синхронизации - запустить синхронизацию в новом фоновом окне - настроить ежедневное, еженедельное и/или ежемесячн копирование на локальный диск или на FTP, или даже на NFS. - выберите либо локальную синхронизацию, либо по FTP и/или NFS. - когда вы запускаете резервное копирование, вы можете запланировать резервное копирование - вы та синхронизации Tpeбования QtdSync: QtdSync — это бесплатный инструмент с открытым исходным кодом, разработанный brissnet. Распространяется по лицензии МIT. Ссылка для загрузки последней версии доступна по адресу Программа компьютере с Windows. Установка QtdSync: QtdSync - это не пакет, а программа, упакованная в ZIP-файл. Вы можете либо загрузить файл .zip по ссылке выше, либо запустить файл QtdSync, который находится внутри файла zip. Кон командной строки для работы. Чтобы запустить его в первый раз, просто дважды щелкните значок QtdSync. Чтобы позже запустить его, просто нажмите на значок в трее. Если вы хотите изменить настройки и параметры по умолчанию, измените настройки по своему усмотрению. Вы также можете ввести gtdsync -h. чтобы получить дополнительную информацию об этом инструменте. Возможности OtdSync: Запустите, настройте и используйте инструмент синхронизации. Л Создание и резервное копирование на FTP, NFS или локальный диск. Предустановленные и пользовательские конфигурации: - выбирать между ежечасно, еженедельно, ежемесячно. - автоматически удалять оставшееся свободное место на запуске резервного копирования). - резервное копирование на локальный диск, FTP и NFS с использованием настраиваемого синтаксиса.

## **QtdSync Crack [Latest] 2022**

Приложение Windows с графическим интерфейсом, которое поможет вам синхронизировать резервную копию с помощью rsync. Вы можете восстановить или восстановить ваши файлы быстро. Это быстро и полезно. Он сохраняет копию текущ назначения на вашем компьютере. Он позволяет быстро синхронизировать файлы как из локальных, так и из удаленных источников. Вы можете перезаписать, создать резервную копию на удаленном сервере или пропустить определенные ф режимы перезаписи, сохранения и копирования для блокировки файлов. Попробуйте QtdSync Функции Приложение имеет 2 интерфейса: чистый интерфейс. Чистый интерфейс очень прост в использовании. Запустите приложение, выберите к котором вы хотите выполнить синхронизацию, и создайте резервную копию. Черный интерфейс — хороший выбор, если вы хотите синхронизировать несколько компьютеров. В дополнение к мастеру вы можете запланировать резервное копир инкрементное резервное копирование, получить отчет о резервных копиях файлов и многое другое. Полное сканирование имеет 2 версии: полную и инкрементную. Полное сканирование выполняет полное сравнение исходной и целевой пап сравнения с предыдущими резервными копиями. Инкрементное сканирование сравнивает только измененный файл из источника с местом назначения. Они генерируют сравнение всех исходных и целевых файлов. Если вы хотите, вы можете и режим используется по умолчанию, но вы можете использовать режим гибернации, чтобы синхронизировать только один день. У вас могут быть регулярные резервные копии всех или только сетевых дисков. Его можно использовать для с NTFS, ехFAT), сетевых дисков (сетевых, FTP, NFS, локальных) и USB-накопителей. Вы можете выбрать блокировку файлов: синхронную или без блокировки. Это настраивается, и вы можете выбрать язык программы и тему. Кроме того, резервные копии, и ваша резервная копия всегда будет оптимизирована, поэтому вам потребуется меньше ресурсов и меньше места на диске. Он также может создавать дельта-резервные копии, что позволяет восстановить только разни можете настроить резервное копирование на ежедневной, еженедельной или ежемесячной основе. Интеграции QtdSync работает с рядом программ или служб, чтобы предоставить вам наилучшие возможности синхронизации. Вы можете синх

# **QtdSync 2022**

Полное описание... =========== QtdSync — это инструмент с графическим интерфейсом для Windows, разработанный для того, чтобы вы могли легко и быстро создавать резервные копии и управлять ими. Он имеет множество дополнител параметры синхронизации файлов: копировать, перемещать, создавать или удалять файлы, папки и т. д. - время на синхронизацию - просмотр последних переданных файлов - продолжить - сжатие - синхронизация каталогов - создание паролем вашу папку - zip и tar архивы -... Возможности QtdSync: Полное описание... =============== QtdSync - это простой в использовании и очень полезный инструмент, разработанный с графическим интерфейсом Windows для rsy копии и управлять ими всего за несколько кликов. Варианты синхронизации также приветствуются. Описание QtdSync: Полное описание... ========== QtdSync - это инструмент с графическим интерфейсом для Windows, разработанный д быстро создавать резервные копии и управлять ими. Он имеет множество дополнительных функций, таких как: - параметры синхронизации файлов: копировать, перемещать, создавать или удалять файлы, папки и т. д. - время на синхро файлов - продолжить - сжатие - синхронизация каталогов - создание резервной копии с пакетом - защитите паролем вашу папку - zip и tar архивы -... Возможности OtdSync: Полное описание... ================= OtdSync — это про инструмент, разработанный с графическим интерфейсом Windows для rsync. Вы сможете легко создавать резервные копии и управлять ими всего за несколько кликов. Варианты синхронизации также приветствуются. Описание OtdSync: П OtdSync — это инструмент с графическим интерфейсом для Windows, разработанный для того, чтобы вы могли легко и быстро создавать резервные копии и управлять ими. Он имеет множество дополнительных функций, таких как: - пара перемещать, создавать или удалять файлы, папки и т. д. - время на синхронизацию - просмотр последних переданных файлов - продолжить - сжатие - синхронизация каталогов - создание резервной копии с пакетом - защитите паролем QtdSync: Полное описание... =============== QtdSync - это простой в использовании и очень полезный инструмент, разработанный для того, чтобы предложить вам графический интерфейс Windows.

QtdSync — это графический интерфейс на основе Windows для rsync. Очень прост в использовании. Он имеет следующие функции: Синхронизация между двумя папками разных систем. Создайте несколько резервных копий всех элементов Создание нескольких резервных копий одного элемента в определенной папке (включая подпапки). Создайте резервную копию всех файлов в определенной папке. Настройте и запустите синхронизацию конкретного пользователя и конкрет конфигурацию элементов резервной копии. Измените список источников (как будет выполняться резервное копирование). Разблокируйте резервные папки в случае защиты паролем. Лицензия QtdSync: Бесплатно с открытым исходным кодо Версия 0.4.4: Реализован новый способ работы с USB-накопителями. Пользователь может выбрать передачу содержимого исходной папки в место назначения напрямую без дополнительной версии ntfs. Теперь можно использовать несколь Добавлена поддержка локальных папок (не только удаленных). Исправлена проблема, из-за которой резервное копирование или восстановление не работали должным образом. Версия 0.4.3: Добавлен диалог, в котором вы можете изменит Добавлена «кнопка восстановления» в диалоговом окне «удаление файлов» для очистки резервной копии определенной папки. Несколько исправлений ошибок. Версия 0.4.2: Исправлена проблема с установленными стиками. Добавлен флаж подкаталога в папке назначения. Это полезно в случае распространения Linux или другого программного обеспечения. Версия 0.4.1: Добавлен способ указать место назначения (асинхронно). Добавлен способ добавлен способ добавить папке папки назначения. Версия 0.4.0: Новое главное окно со следующей информацией: Дата и время резервного копирования Статус Описание Ход синхронизации Точка монтирования USB-накопителя Информация о компьютере, на котором действий Создать новую резервную копию Удалить файлы из целевого каталога Удалить файлы из исходного каталога Переименовать файл Переименование файла не

#### **What's New In?**

# **System Requirements:**

Минимум: ОС: Windows 7 SP1 x64 / Windows 8 x64 / Windows 10 x64 Процессор: Intel Core i3-530 Память: 4 ГБ ОЗУ Графика: Intel HD Graphics 4400, Radeon R9 270X, GeForce GTX 460 DirectX: версия 9.0с Сеть: широкополосное подк Дополнительные примечания: для дистанционного воспроизведения требуется постоянное подключение к Интернету. Рекомендуемые: ОС: Windows 7 SP1 x64 / Windows 8 x64 /